## **BACCALAURÉAT "SCIENCES ET TECHNOLOGIES DE LA GESTION"**

#### **Communication et Gestion des Ressources Humaines**

**Session 2008**

## **ÉPREUVE DE SPÉCIALITÉ**

#### **Partie écrite**

Durée de l'épreuve : 4 heures Coefficient : 7

# **ANIVUNGA LOCATIONS**

#### **Ce sujet comprend 5 pages de texte et 9 pages d'annexes.**

Le candidat est invité à vérifier qu'il est en possession des pages 1 à 14

Matériel autorisé

Une calculatrice de poche à fonctionnement autonome, sans imprimante et sans aucun moyen de transmission, à l'exclusion de tout autre élément matériel et documentaire (circulaire n° 99-186 du 16 novembre 1999 ; BOEN n° 42).

#### **Annexes à exploiter**

- Annexe 1 Procédure de location d'un voilier
- Annexe 2 Formulaire de réservation
- Annexe 3 Fiche chef de bord
- Annexe 4 Schéma relationnel (extrait)
- Annexe 5 Lettre-type de confirmation de réservation
- Annexe 6 Mémento du langage SQL
- Annexe 7 La vie à bord d'un voilier
- Annexe 8 Annonce de recrutement
- Annexe 9 Éléments d'exploitation du compte de résultat de l'exercice 2007
- Annexe 10 Extrait des tarifs de location 2008

# **ANIVUNGA LOCATIONS**

AnivungA Locations est une jeune société de location de bateaux implantée au port des Bas-Sablons, à Saint-Malo (35400). Elle propose des locations de toutes durées, au départ de Saint-Malo ou de Granville, vers les Îles Anglo-normandes, les côtes nord et sud de la Bretagne, mais aussi le sud de l'Angleterre. Sa flotte se compose de deux voiliers : l'AnivungA One (15 mètres), et l'AnivungA Two (12 mètres).

Ces bateaux sont loués avec skipper (professionnel diplômé qui assure la conduite du bateau) ou sans skipper (les clients forment l'équipage et le plus expérimenté est alors chef de bord).

L'entreprise fait travailler trois personnes : Monsieur Pierre ANAYA, gérant de la société, et deux skippers recrutés pour la saison.

Monsieur ANAYA se trouve confronté à plusieurs problèmes :

- La location des voiliers se fait essentiellement par le bouche à oreille entre les usagers du port de plaisance de Saint-Malo. Pour se démarquer des autres loueurs de bateaux présents sur le port et fidéliser sa clientèle, Monsieur ANAYA aimerait améliorer le traitement des demandes de location des voiliers et mieux faire connaître son entreprise.
- Les clients satisfaits sont fidèles aux skippers. Or, cette année, ces derniers réalisent un voyage autour du monde. Il est donc indispensable de les remplacer par des skippers ayant un profil sensiblement identique et capables de maintenir la convivialité qui a pu se développer à bord des voiliers.
- Enfin, Monsieur ANAYA se demande s'il doit intensifier la location de ses voiliers pour couvrir toutes ses charges de fonctionnement.

Les **quatre dossiers** suivants sont à traiter :

- 1. Étude du processus de location d'un voilier
- 2. Développement de la communication externe
- 3. Recrutement de skippers
- 4. Étude de la rentabilité de l'activité

## **DOSSIER 1 – ÉTUDE DU PROCESSUS DE LOCATION D'UN VOILIER (22 POINTS)**

Monsieur ANAYA gère lui-même le traitement des demandes de location des voiliers **(annexe 1).** Il envisage d'automatiser l'envoi des courriers aux locataires. Il souhaite pour cela utiliser le formulaire de réservation **(annexe 2)** et la fiche « Chef de bord » **(annexe 3)** renseignés par les locataires pour créer une base de données « Locations ». Il a élaboré un schéma relationnel qui conduit à la création de cinq tables **(annexe 4)** :

- BATEAU
- LOUER
- CLIENT
- PORT
- SKIPPER (le détail de cette table n'est pas donné)

Monsieur ANAYA a décidé que les lettres-types de confirmation concernant les demandes de réservation de la semaine écoulée **(annexe 5)** seront imprimées et envoyées chaque lundi matin. Il espère que ce nouveau processus de travail améliorera la performance de la gestion de la location des voiliers.

## **Travail à faire :**

- 1.1 À partir de l'**annexe 1,** représenter, sous forme synthétique, le processus complet de location d'un voilier.
- 1.2 Présenter, en une dizaine de lignes, l'intérêt de l'utilisation d'une base de données pour l'entreprise AnivungA et les précautions légales à respecter.
- 1.3 Expliquer la présence du champ codePortDepart dans la table LOUER **(annexe 4).** Pourquoi dit-on que ce champ est une clé étrangère ?
- 1.4 Justifier le fait que dans la table CLIENT le champ nom ne peut pas être une clé primaire alors que dans la table BATEAU le champ nom en est une **(annexe 4)**.
- 1.5 Indiquer les données nécessaires à la réalisation du publipostage de **l'annexe 5** pour imprimer toutes les confirmations de réservation arrivées dans la semaine du lundi 2 au dimanche 8 juin 2008. Vous préciserez l'origine de ces données.
- 1.6 À l'aide de **l'annexe 6** (Mémento SQL), rédiger en langage SQL la requête permettant de répondre à la question suivante : quelles sont les locations réservées sans skipper ?

## **DOSSIER 2 – DÉVELOPPEMENT DE LA COMMUNICATION EXTERNE (17 POINTS)**

AnivungA Locations ne possède pas encore de site WEB. Monsieur ANAYA envisage la création d'un site qui aurait pour vocation de faire connaître l'activité de l'entreprise, de présenter les bateaux que loue la société avec les principaux itinéraires proposés, les tarifs et les conditions de location. Le formulaire de réservation serait disponible sur le site afin de permettre la réservation en ligne.

## **Travail à faire :**

- 2.1 Caractériser et analyser la communication que Monsieur ANAYA veut mettre en place.
- 2.2 Repérer, dans les **annexes 2 et 3,** les différents éléments qui caractérisent la communication visuelle de l'entreprise ANIVUNGA et qui pourraient être repris sur le site. Justifier les réponses.
- 2.3 Proposer une adresse pour le site WEB et la boîte aux lettres électronique. Indiquer précisément la signification de chacun des éléments composant ces adresses.
- 2.4 Préciser les étapes du cycle de vie du document fourni en annexe 2.

## **DOSSIER 3 - RECRUTEMENT DE SKIPPERS (18 POINTS)**

Les skippers qui assurent la conduite des bateaux cette année ne seront pas disponibles l'année prochaine car ils embarquent pour un voyage autour du monde ; il faut donc recruter deux skippers pour la prochaine saison. Le rôle du skipper est fondamental puisqu'il gère la conduite du bateau, les manœuvres de port et le choix des itinéraires en fonction des souhaits de l'équipage, tout en assurant la sécurité de chacun.

Monsieur ANAYA a affiché au siège de la société, à Saint-Malo, et dans les deux bateaux, un document intitulé « La vie à bord d'un voilier » destiné à informer les passagers sur le rôle joué par le chef de bord (**annexe 7).** Il espère ainsi favoriser le recrutement des skippers dont il a besoin **(annexe 8).**

## **Travail à faire :**

À partir des **annexes 7 et 8 :** 

- 3.1 Identifier les composantes de l'attitude du skipper. Donner des exemples.
- 3.2 Caractériser le leadership exercé par le skipper sur le groupe.
- 3.3 Indiquer le style de leadership à adopter en cas de danger imminent. Justifier la réponse.
- 3.4 Distinguer les éléments qui relèvent de la qualification du skipper et ceux qui relèvent des compétences attendues. Illustrer les réponses par des exemples issus des annexes 7 et 8.

## **DOSSIER 4 - ÉTUDE DE LA RENTABILITÉ DE L'ACTIVITÉ (13 POINTS)**

Monsieur ANAYA s'interroge sur la rentabilité de son activité. Il se demande, notamment, si le nombre de semaines de location est suffisant pour couvrir toutes ses charges.

Les **annexes 9 et 10** présentent les éléments d'exploitation du compte de résultat simplifié de l'exercice 2007 ainsi que des informations complémentaires et les tarifs de location pour l'année 2008.

Selon les prévisions, le montant des charges fixes et le coefficient de marge sur coût variable ne devraient pas changer en 2008.

#### **Travail à faire :**

A partir des **annexes 9 et 10 :** 

- 4.1 Dans un tableau, distinguer les charges variables et les charges fixes de l'année 2007.
- 4.2 Déterminer le seuil de rentabilité en euros pour 2007 (arrondi à la dizaine d'euros la plus proche). Commenter les résultats obtenus.
- 4.3 Sachant que Monsieur ANAYA espère louer l'AnivungA One pendant 20 semaines, calculer le nombre de semaines de location de l'AnivungA Two qui permettrait d'atteindre le seuil de rentabilité en 2008 (arrondir au nombre supérieur).

## **Annexe 1**

# **PROCÉDURE DE LOCATION D'UN VOILIER**

Les formulaires de réservation d'un bateau et la fiche Chef de bord sont disponibles au bureau du port de Saint-Malo.

Une fois renseignés par les clients, ces documents parviennent à la société par courrier postal. Dans un premier temps, Monsieur ANAYA enregistre la réservation en s'assurant de la présence du règlement d'un acompte qu'il encaisse. Puis, il vérifie si le locataire peut assurer la fonction de chef de bord. Dans le cas contraire, il doit recourir aux services d'un skipper de la société. En cas d'absence du règlement, Monsieur ANAYA en informe le client et suspend la procédure.

Ensuite un contrat est établi en double exemplaire pour la location du bateau et, si besoin est, un contrat de location pour les services d'un skipper. Ces documents sont envoyés aux locataires, accompagnés d'une lettre de confirmation d'inscription.

Le règlement s'effectue en deux fois. L'acompte valide la réservation et est encaissé par Monsieur ANAYA. Le reliquat lui est remis en main propre au moment de l'embarquement.

Une semaine avant l'échéance, un courrier précise l'organisation de la prise de possession du bateau et l'accueil par le skipper si nécessaire

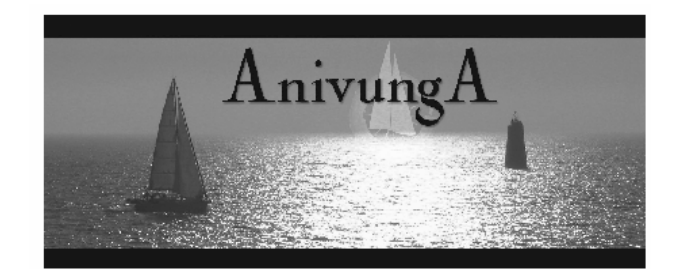

**F o r m u l a i r e d e r é s e r v a t i o n** 

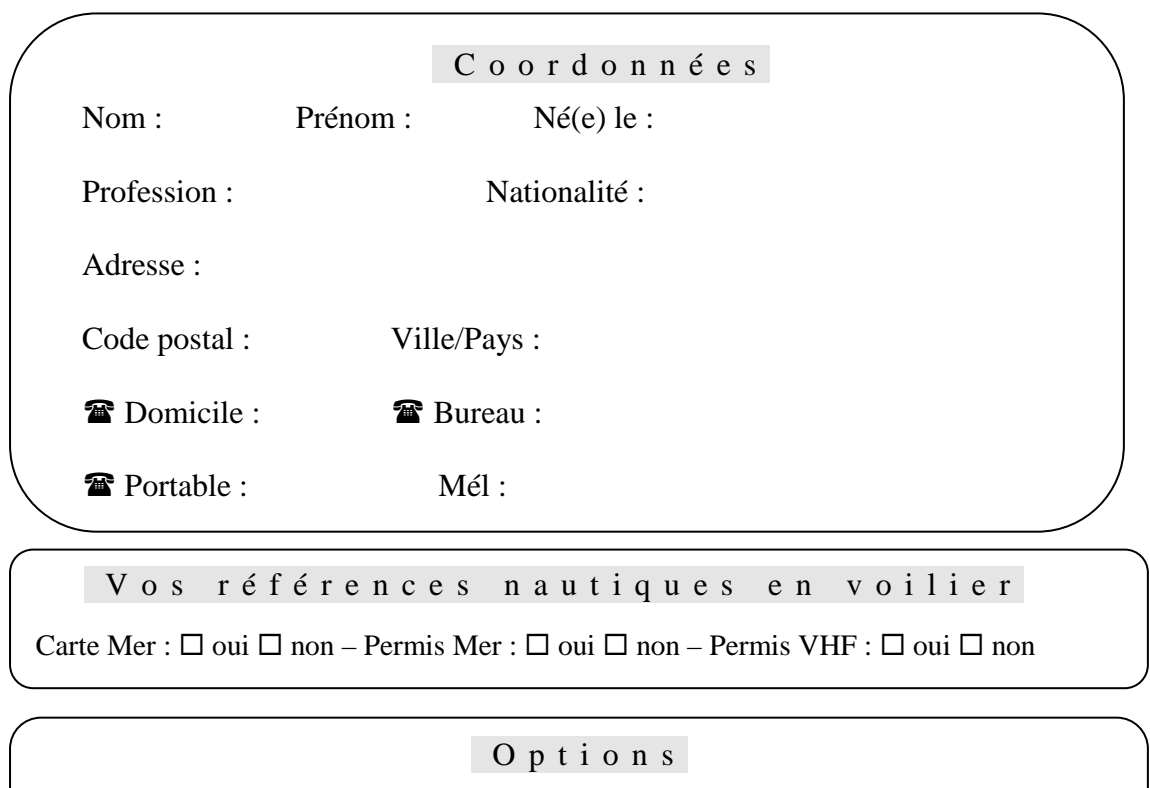

Forfait nettoyage :  $\Box$  oui  $\Box$  non – Forfait moteur inboard : 10  $\notin$ /heure $\Box$  oui  $\Box$  non Location d'un skipper (150 €/jour) : $\square$  oui  $\square$  non

 R é s e r v a t i o n Suite à l'option portée par téléphone, je souhaite réserver le bateau Pour la période du au 2008 Port de départ :  $\Box$  Granville  $\Box$  Saint-Malo

- Location Bateau : /semaines  $\text{-}$  Location Skipper : 150  $\in \mathbb{R}^*$  jours =  $\in \mathbb{R}$ Montant de la location :  $\dots$  :  $\in$ Ci-joint acompte de 50 %, soit ..........  $\in$ (*Règlement par chèque à l'ordre d'Avinunga*)

Date : Signature :

**A** N I V U N G **A** Entreprise en nom propre *RCS Saint –Malo 329 172 159*

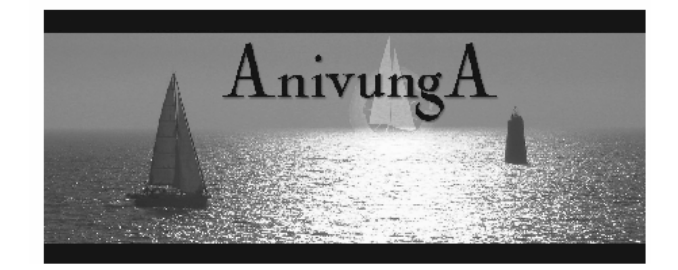

## **F i c h e C H E F d e B O R D**

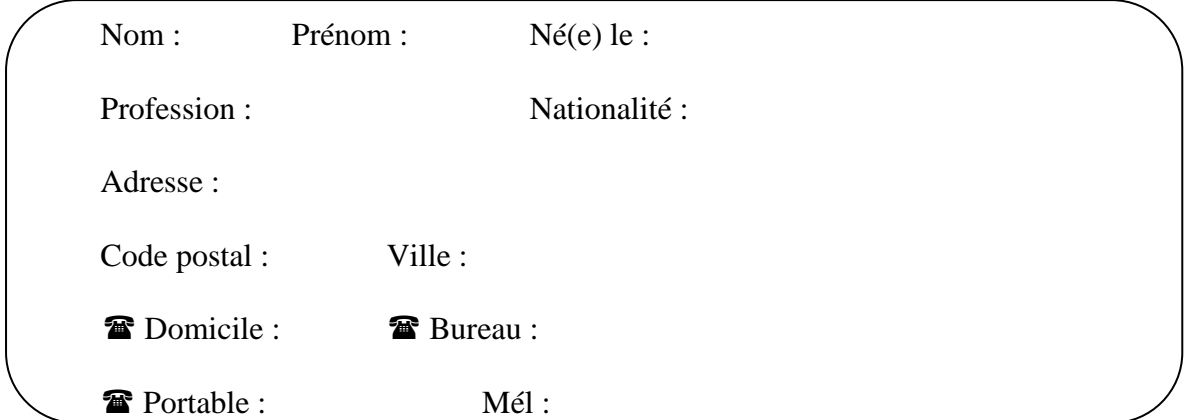

Nombre d'années de pratique de la voile (habitable) :

Types de bateaux sur lesquels vous avez navigué :

- En qualité de skipper :
- En qualité d'équipier :

Régions dans lesquelles vous avez navigué :

Programme de croisière envisagé : La composition de votre équipage est de : personnes. Nombre d'adultes : Nombre d'enfants et âge :

**Je soussigné(e), , Chef de bord du bateau** 

**désigné au recto, déclare être capable d'assurer la responsabilité du bateau et de son équipage.** 

 **Fait à :** 

**Le**

Signature du locataire **Signature du Chef de bord** 

8CGRHAG1 Page 8/14 **A** N I V U N G **A** Entreprise en nom propre *RCS Saint –Malo 329 172 159* 

## **Annexe 4**

# **SCHÉMA RELATIONNEL (EXTRAIT**)

BATEAU (nom, nbCabines) Clé primaire : nom Un bateau est identifié par son nom (« Anivunga One » ou « Anivunga Two »)

LOUER (numero, dateDebut, dateFin, acompte, codePortDepart, forfaitNettoyage, forfaitMoteur, codeSkipper, nomBateau, numClient Clé primaire : numero Clé étrangère : nomBateau en référence à nom de BATEAU Clé étrangère : numClient en référence à numero de CLIENT Clé étrangère : codePortDepart en référence à code de PORT Clé étrangère : codeSkipper en référence à numero de SKIPPER (table SKIPPER non fournie) Une numérotation automatique permet d'identifier chaque location de façon unique

CLIENT (numero, nom, prenom, adresse, cp, ville, pays, telPerso, telPort, telProf, fax, mel, carteMer, permisMer, permisVHF) Clé primaire : numero

PORT (code, nomP) Clé primaire : code

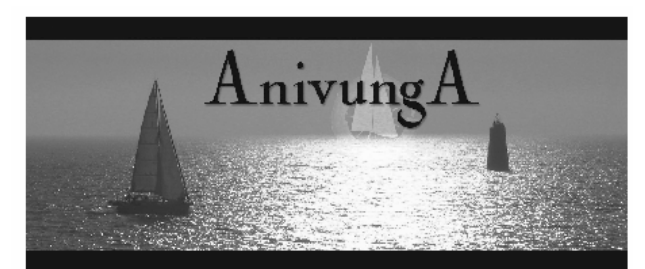

#### **L E T T R E T Y P E D E C O N F I R M A T I O N D E R E S E R V A T I O N**

AnivungA Locations Port des Bas Sablons 35000 Saint-Malo

« nom » « prenom »

« adresse »

« cp » « ville »

Saint-Malo, « Date du jour »

Objet : Confirmation de réservation d'un voilier

Cher Client,

Nous avons bien reçu votre demande de réservation d'un bateau « si codeSkipper= '' alors 'sans' sinon 'avec'» skipper pour la période du « dateDebut » au « dateFin ».

Nous mettrons à votre disposition le bateau « nomBateau » dans le port de « nomP ». L'emplacement vous sera indiqué par la capitainerie le jour de l'embarquement.

L'acompte versé, d'un montant de « acompte », sera déduit de la facture globale ; le solde est à régler le jour de votre départ.

Nous vous remercions de votre confiance.

# **Bonne mer ! Bon vent !**

Le Directeur Pierre ANAYA

**A** N I V U N G **A** Entreprise en nom propre *RCS Saint –Malo 329 172 159* 

## **Mémento du langage SQL**

#### *Notation utilisée*

- Les éléments entre crochets [] sont facultatifs.
- "colonne" désigne le nom d'une colonne éventuellement préfixé par le nom de la table à laquelle elle appartient : "nomTable.nomColonne".
- "élément1 [, élément2 ...]" signifie une liste d'éléments (noms de colonne par exemple) séparés par une virgule. Cette liste comporte au minimum un élément.

### **INTERROGATION DES DONNÉES**

#### **Ordre SELECT**

● SELECT [DISTINCT] colonne1 [AS nomAlias1] [, colonne2 [AS nomAlias2] …] FROM nomTable1 [nomAlias1] [, nomTable2 [nomAlias2] … ] [WHERE conditionDeRestriction] [ORDER BY colonne1 [DESC] [, colonne2 [DESC] …] ]

 *- La liste de colonnes située après le mot SELECT peut être remplacée par le symbole*   $''$   $*$ 

#### **Condition de restriction (ou de sélection)**

Une condition de restriction (désignée dans ce mémento par "conditionDeRestriction") peut être composée d'une ou de plusieurs conditions élémentaires combinées à l'aide des opérateurs logiques NOT, AND et OR, en utilisant éventuellement des parenthèses.

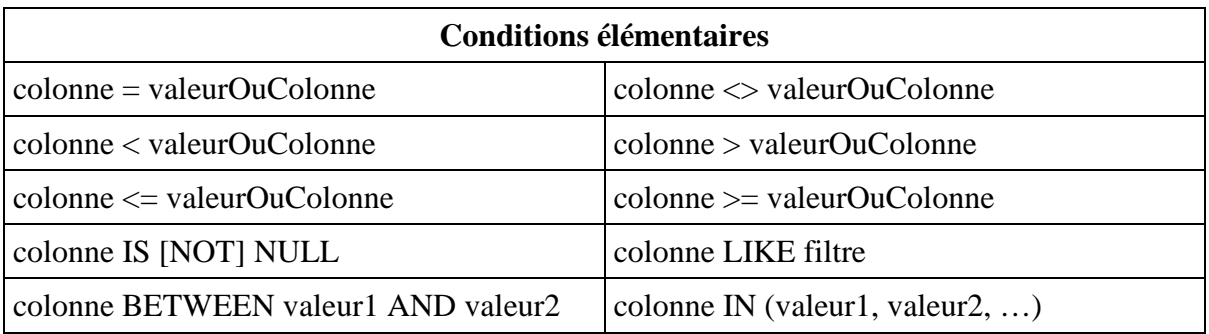

 *- "filtre" désigne une chaîne de caractères comportant les symboles "%"et/ou "\_".* 

 *- Les filtres peuvent être utilisés avec une colonne de type chaîne ou date.* 

 *- Certains SGDBs utilisent "\*" et "?" au lieu de "%" et "\_" pour l'écriture des filtres.* 

# **LA VIE À BORD D'UN VOILIER**

#### **Pour les passagers :**

Il convient pour chaque participant d'admettre qu'il doit rester humble devant les éléments (vent, pluie, houle…) et, de ce fait, accepter d'obéir aux ordres du skipper. Il ne s'agit pas de discuter pendant les manœuvres qui peuvent devenir dangereuses si les bons gestes ne sont pas faits rapidement. Seul le skipper, du fait de sa formation et de son expérience, saura indiquer la conduite à tenir au moment voulu. Un comportement inadapté peut rapidement mettre en danger la vie des personnes à bord.

#### **Pour le skipper :**

A chaque début de croisière, le skipper doit anticiper et gérer les conditions météorologiques et rappeler aux occupants les règles strictes de sécurité. Son rôle consiste ensuite, en tant que chef de bord, à surveiller le respect de ces règles, à les rappeler avec courtoisie, mais fermement, pour ne pas heurter les susceptibilités des clients tout en leur faisant prendre conscience des dangers. La vigilance sera bien sûr redoublée dans les situations à risque (virement de bord, mauvais temps, navigation de nuit, manœuvres à l'approche du port…). Il doit avoir cette capacité d'agir efficacement tout en gardant un œil sur le groupe des passagers. Enfin, les indications doivent être données sans hésitation pour ainsi marquer son autorité auprès de ceux qui l'accompagnent ; leur survie peut parfois en dépendre.

Le métier de skipper exige une expérience importante de la pratique de la voile mais aussi d'être détenteur du Brevet CAPITAINE 200. Sa pratique suppose de vivre éloigné de son domicile pendant de longues périodes, d'avoir une très bonne condition physique et de pouvoir adapter son emploi du temps en fonction des conditions de navigation. Les ports d'escale et les heures d'arrivée et de départ sont très aléatoires. Les étapes dans les ports anglophones sont courantes ainsi que la location par des étrangers. Les missions peuvent être le convoyage de bateaux seul pour rejoindre les locataires au port de leur choix ou l'accompagnement d'un équipage en tant que chef de bord. Il s'agit alors pour le skipper de savoir créer à bord une ambiance conviviale et sereine afin d'optimiser les conditions du séjour.

En outre, il doit avoir des notions de secourisme ainsi qu'une parfaite maîtrise des situations à risque. Il lui faut toujours veiller à ce que le matériel de navigation soit en état de marche et que les formalités administratives d'entrée dans les ports soient rigoureusement effectuées. Le matériel de navigation utilise aujourd'hui la technologie multimédia et un ordinateur fonctionne dans chaque bateau.

Le skipper doit aussi tenir à jour le livre de bord qui détaille tous les événements de la croisière et les informations nécessaires à la navigation (heure d'ouverture des ports, horaire des marées, données du bulletin météo, chemin parcouru…).

## **ANNONCE DE RECRUTEMENT**

#### **La Société AnivungA recrute deux skippers**

Diplôme nécessaire.

Contrat à durée déterminée de 6 mois à compter d'avril 2009. Rémunération : SMIC + avantages en nature (logement et nourriture) Navigation sur voilier de 12 ou de 15 mètres. Envoyer CV et lettre de motivation au siège de la société : Port des Bas Sablons à St Malo.

**Annexe 9** 

# **ÉLÉMENTS D'EXPLOITATION DU COMPTE DE RÉSULTAT DE L'EXERCICE 2007 (en euros)**

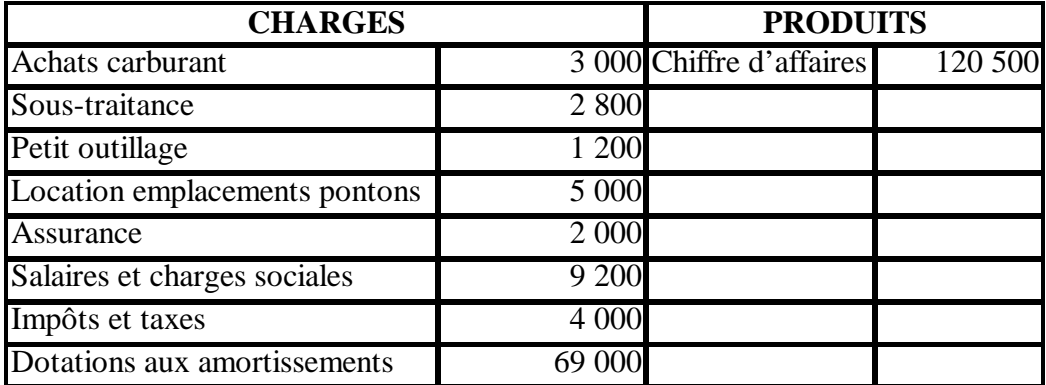

#### **Informations complémentaires sur le compte de résultat :**

- Les dotations aux amortissements correspondent à l'amortissement linéaire des bateaux.
- Les achats de carburant sont proportionnels au nombre de semaines de location des voiliers.
- Les charges de sous-traitance correspondent au nettoyage du bateau par une entreprise de nettoyage après chaque semaine de location.
- Les voiliers doivent être assurés toute l'année, que les bateaux soient loués ou pas.
- Les places de port (location d'emplacements de pontons) sont payées à l'année.
- Les seuls salariés de l'entreprise sont les skippers ; la part fixe totale de leur rémunération s'évalue à 2 560 euros (salaires et charges sociales).
- Le petit outillage correspond aux achats nécessaires à la remise en état normale des bateaux (voiles, petit accastillage…). Ces achats sont indépendants de la durée de navigation.

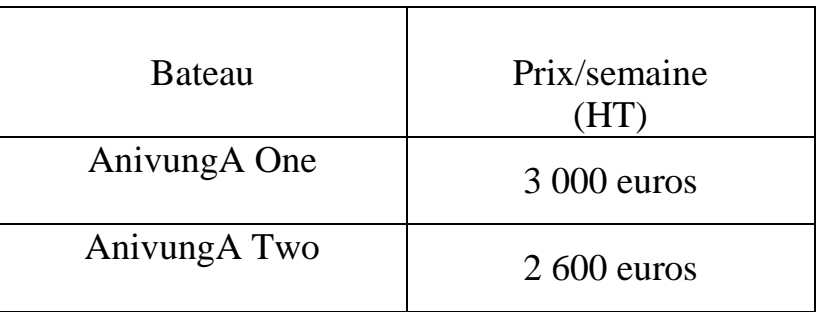

# **EXTRAIT DES TARIFS DE LOCATION 2008**